# **VEŘEJNÉ INFORMAČNÍ SLUŽBY KNIHOVEN**

**Koordinační centrum programu a implementace Koncepce rozvoje knihoven v České republice**

**Obálky knih.cz - rozvoj projektu v roce 2022**

**Jihočeská vědecká knihovna v Českých Budějovicích leden 2023**

## **ZHODNOCENÍ PROJEKTU**

Projekt Obálkyknih.cz sdružuje různé zdroje informací o dokumentech do jedné, snadno použitelné webové služby. Databáze aktuálně obsahuje přes **2,47 miliónu obálek** (nárůst za rok 2022 o cca 160 000 obálek), **793 tisíc obsahů** českých a zahraničních dokumentů (nárůst za rok 2022 o cca 96 000 obsahů) a **15 000** seznamů doporučené literatury (nárůst za rok 2022 o cca 3 000 obsahů). Dále poskytuje přes **660 tisíc anotací, 13,35 miliónu hodnocení u 270 tisíc titulů, 8,5 tisíc komentářů, 60 tisíc fotografií autorit** a cca. **0,9 miliónu vygenerovaných citací** dle normy ISO 690**.**

API služby projektu využívá většina knihoven v České republice, muzea, archivy, oborové projekty, CPK, aj.

Správcem projektu Obálkyknih.cz je Jihočeská vědecká knihovna v Českých Budějovicích a projekt provozuje ve spolupráci s Moravskou zemskou knihovnou v Brně. JVK i MZK do projektu z vlastních zdrojů vkládají nemalé lidské a finanční zdroje. Do spolupráce na projektu se zapojují taktéž desítky knihoven z celé republiky (přispívání obálek a obsahů, kontroly dat, připomínkování vývoje, …).

Přehled vlastností projektu:

- hlavní servery jsou provozovány v **Jihočeské vědecké knihovně v Českých Budějovicích**, záložní servery jsou v **Moravské zemské knihovně v Brně** a v **Centrum vědecko-technických informácií SR v Bratislavě**
- v případě výpadku jednoho ze serverů mají knihovní systémy možnost přejít během několika vteřin na záložní stroj bez ztráty dostupnosti služeb pro své čtenáře
- měsíčně hlavní server odbaví průměrně **50 miliónů** požadavků, cca. **2 milióny denně**, průměrně **20 dotazů za vteřinu**
- ve špičkách (9-15:00) odbavují servery **40-80 požadavků za vteřinu**
- denně do databáze je nově nahráno nebo upraveno průměrně **500 dokumentů**
- denní přírůstek dat činí **8 GB**, z nich se následně generují náhledy obálek v různých rozlišeních, PDF dokumenty s obsahy a rozpoznává se text pomocí OCR
- **20 Mbit za vteřinu** je datový tok ven ze serveru a na server což představuje cca. 85% všech dat, které projdou internetovým připojením JVK

Detailní statistiky exportu dokumentů přes skenovacího klienta za období leden - prosinec 2022:

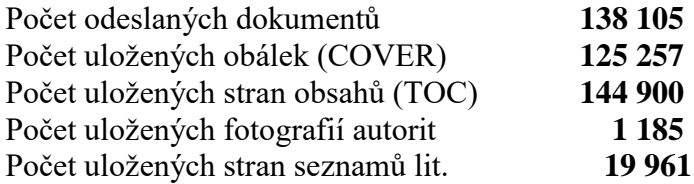

Počty odeslaných stran a titulů přes skenovacího klienta dle jednotlivých knihoven (rok 2022):

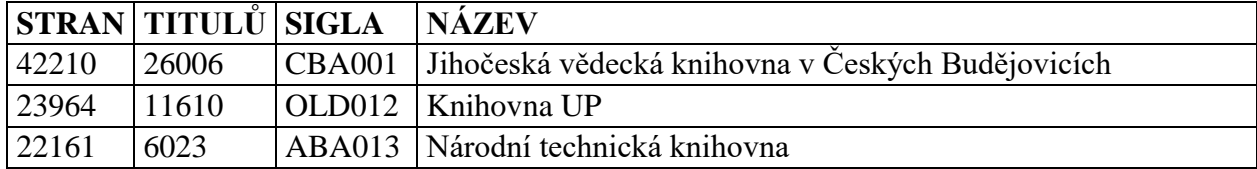

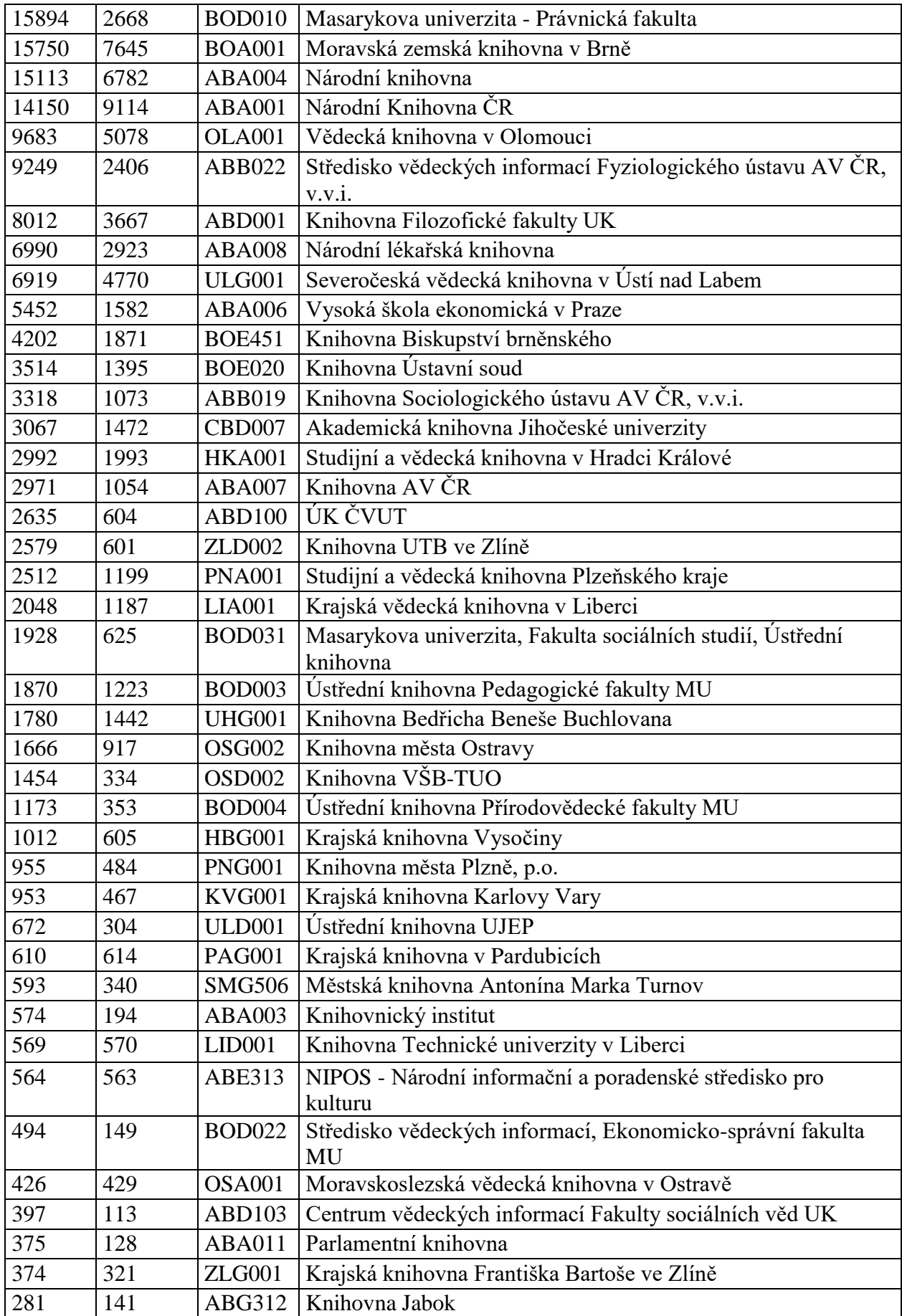

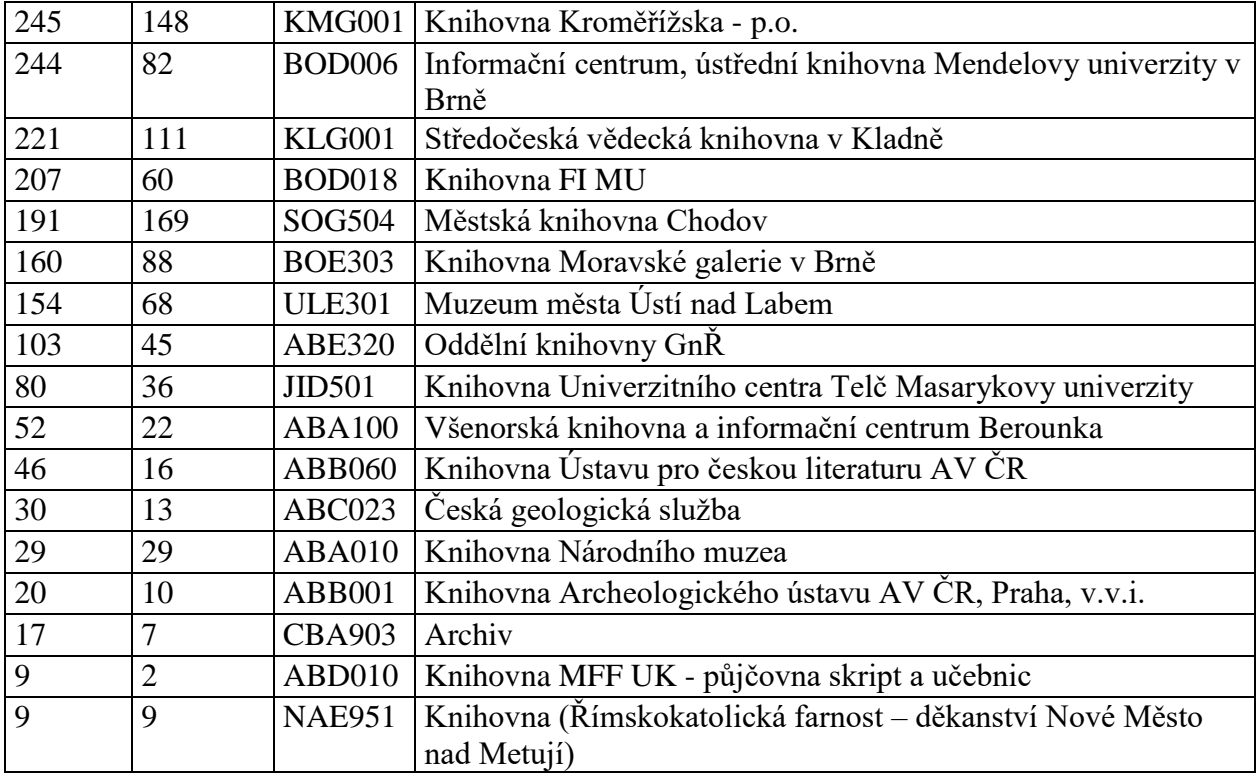

# **ÚKOLY ŘEŠENÉ V RÁMCI PROJEKTU V ROCE 2022**

#### **Úpravy backend vrstvy obálek knih**

Z důvodu výskytu problémů s odezvou webového serveru ve chvílích se zvýšenou zátěží, zejména při delší obsazenosti importním API komunikujícím se skenovacím klientem a ve chvílích intenzivního skenování webovými crawlery indexující web bylo přistoupeno k výměně webového servera http Apache za řešení Nginx. Webový server Nginx byl nasazen jako reverzní proxy balancující mezi vícerými instancemi backend serveru obálek knih se zachováním funkcionality při potřebě klienta přihlášení se k webovému administračnímu rozhraní obálek knih. V průběhu testování bylo voleno více konfigurací hlavně co se týče počtu instancí backend serveru a mechanismu komunikace. Výsledným řešením je 12 fullstack instancí backend serveru komunikujících protokolem HTTP/1.1, které jsou dále poskytovány veřejnosti v podobě šifrované komunikace protokolem HTTP/2.0 a s podporou TLS 1.3. Jedná se tedy o standardní reverzní proxy s použitím současných podporovaných standardů pro komunikaci mezi klienty v prostředí internetu.

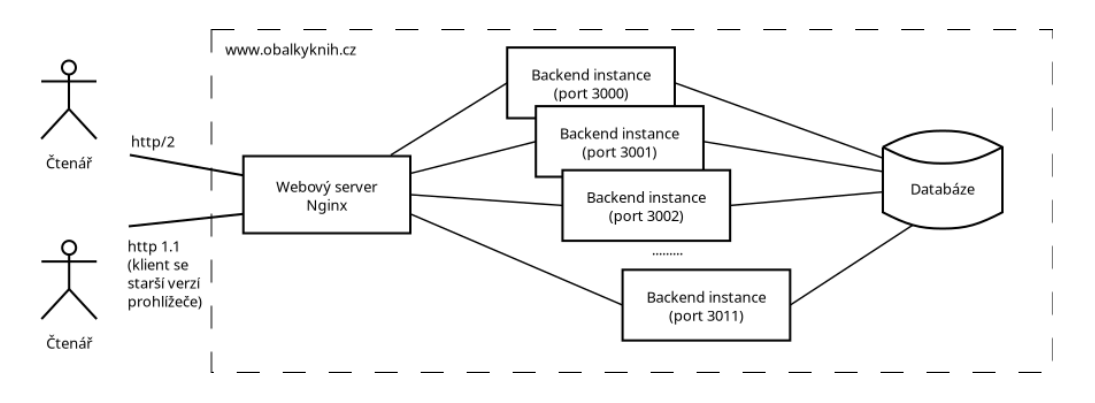

#### **Dotazy na více identifikátorů**

Byla přidána možnost dotazování se na více identifikátorů stejného typu. Identifikátorem může být jedna hodnota, nebo pole hodnot. Použitelné pro případy, kdy dokument obsahuje více identifikátorů ISBN. Příklad použití v případě, že katalogový záznam obsahuje 2 identifikátory:

*https://cache.obalkyknih.cz/api/books/?multi=[{"isbn":["9788073060176","9788024206394" ]}]*

Obecnější příklad použití:

```
https://cache.obalkyknih.cz/api/books/?multi=[
      {"nbn":"cnb000154538", "isbn":["9788073060176","9788024206394"]},
      {"isbn":"978-80-86964-09-6","nbn":"cnb000154538","oclc":"(OCoLC)311597120"}
]
```
Dotazování na pole identifikátorů stejného typu je možné pomocí backend API (pro starší systémy používající tento typ API) i pomocí cache frontend servery poskytující metadatové API (doporučený způsob dotazování se na metadata, obálky, toc, ...).

### **Úpravy frontend vrstvy obálek knih**

Kromě výše uvedené úpravy podporující dotazy na více identifikátorů stejného typu byly na úrovni frontend vrstvy projektu obálek knih průběžně prováděný aktualizace knihoven a SW součástí na aktuální verze. Jednalo se zejména o aktualizace běhového prostředí node.js a knihoven používaných frontend scripty.

Z důvodu podpory protokolu HTTP/2 při komunikaci s webovými prohlížeči bylo upuštěno od komunikace s frontend scriptem používajícím http2 knihovnu na přímo, kdy veškerá komunikace byla předávána beze změny a bylo nasazeno obdobné řešení jako v případě backend vrstvy za pomocí webového serveru Nginx v roli reverzní proxy. Výjimkou je, že na běh frontend API je využita jedna instance, která kapacitně postačuje jelikož běh node.js není blokující. Výhodou tohoto řešení je zajištění zpětné kompatibility s klienty komunikujících starší verzí protokolu HTTP/1.1 a také komunikace protokolem TLS1.3. V případě frontend scriptu se obdobná podpora kompatibility jakou nabízí webový server Nginx zajišťuje hůře a docházelo také k pádům a následným restartům webové aplikace.

Samostatným úkolem bylo nasazení nové instance frontend serveru cache3.obalkyknih.cz a úprava scriptu v prostředí, kde autentizace na základě volající IP strany je nutné ověřovat hlavičkou

x-forwarder-for HTTP protokolu.

## **Úprava aplikace skenovacího klienta obálek knih**

Příprava v zavádění podpory aplikace skenovacího klienta pro skenování pomocí protokolu TWAIN. Příprava spočívala ve výběru knihovny, přípravy testovacího klienta aplikace skenovacího klienta a testování. K této úpravě vedla potřeba podpory většího počtu zařízení skenerů, kdy se v praxi vyskytují případy pořízení skenovacího zařízení knihovnou s cílem zapojení se do skenování obrazového materiálu pro projekt obálky knih. Kdy se množí výskyty modelů skenovacích zařízení se slabší, nebo žádnou podporou API Windows Image Acquisition. WIA je jediné v současnosti podporované API pro komunikaci mezi skenovacím klientem a zařízením skeneru. Při skenování vzniká vadné barevné podání, nebo v některých případech není skenovací zařízení rozeznáno. Zavedením komunikace skenovacího klienta se skenerem pomocí API TWAIN bude sníženo riziko problémů se skenovacím zařízením. Bude také rozšířena podpora skenovacího klienta o výběr parametrů rozhraní jakými jsou obrazová kvalita, jas, kontrast, gamma korekce, případně dalších parametrů.

Bylo řešeno:

- Volba knihovny pro komunikaci s rozhraním TWAIN pro prostředí frameworku .NET. Byla vybrána knihovna NTwain, která vyhovuje pro použití s aplikací skenovacího klienta a je volně šiřitelná licencována pod licencí MIT.
- Příprava testovací aplikace skenovacího klienta a testování.

Další úpravou co se týče aplikace skenovacího klienta byla migrace zdrojových kódů z doposud používaného prostředí Visual Studio Express 2010 do aktuálního prostředí Visual Studio Community 2022 a použití platformy .NET Framework 4.8, která je podporována v posledních dvou verzích OS Windows.

### **Hromadný výstup dokumentů volně přístupných a online dostupných děl**

Přidán nový výstup dokumentů volně přístupných a online dostupných děl z digitálních knihoven (DNNTO) v rámci služby [DNNT.](https://dnnt.cz/) Export popisných dat, anotací, fulltext obsahů dokumentů volně přístupných a online dostupných děl z digitálních knihoven (DNNTO) - po přihlášení čtenáře pomocí systému eduID. Data dostupná v rámci služby **DNNT**. Popis viz <https://servis.obalkyknih.cz/vystupy.php>

#### **Fotografie knihoven**

V projektu je možné ukládat a zobrazovat fotografie sídel knihoven. Jako identifikátor se používá sigla knihovny dle vzoru sigla-sigla (příklad CBA001-CBA001) <https://www.obalkyknih.cz/view?nbn=cba001-cba001> .

Bylo využito v Centrálním portálu knihoven (viz náhled) a v regionálních systémech knihoven.

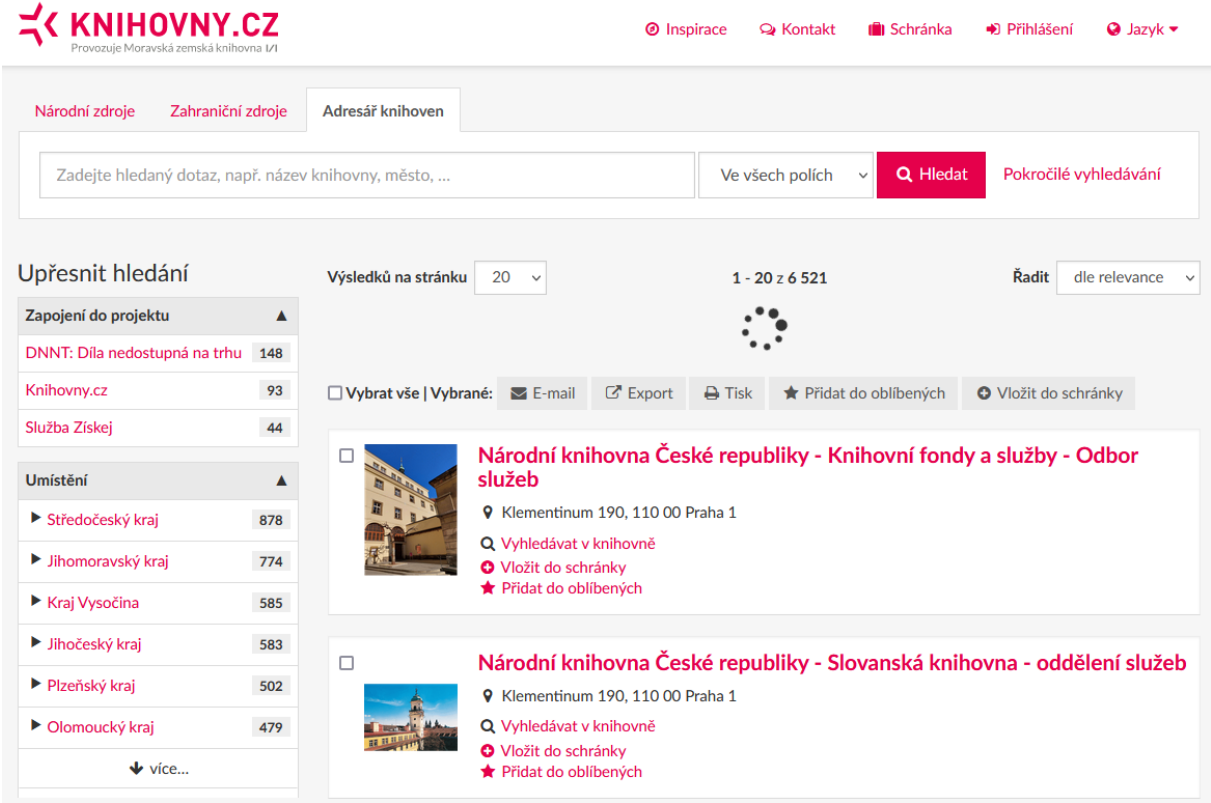

Vedlejší vývojové změny:

- Zprovoznění cache3 serveru projektu v Centrum vědecko-technických informácií SR v Bratislavě
- Přidání možnosti uploadu obálek s identifikátorem oclc pomocí webového rozhraní na webu obalkyknih.cz.
- Zlepšení kvality generovaných náhledů v rozlišení s výškou 510px.
- Vývoj scriptu pro komunikaci s API Pero za účelem získání TXT ze skenované předlohy obsahu titulu. Cílem byla tvorba PDF s textovou vrstvou pro zpřístupnění jako TOC. V průběhu vývoje nebylo cíle dosaženo z důvodu nevyřešení problému s tvorbou textové vstvy z předlohy popisného souboru ALTO. Návrhem je postupovat podobně jako v případě řešení obdobného problému v rámci projektu Kramerius.
- Přidání odkazu na "Weby o knihách" (cbdb.cz, databazeknih.cz) do datového kontajneru

# **KONTROLY A DALŠÍ PRÁCE**

V roce 2022 pokračovaly kontroly záznamů projektu v našem kontrolním rozhraní (https://servis.obalkyknih.cz/abuse/). Do kontrol se opětovně zapojovali knihovníci, kteří pracovali z domova v rámci homeoffice a dobrovolníci . Aktuálně je v systému zaregistrováno 178 uživatelů (aktivně kontrolovala v roce 2022 cca 35 z nich ... bohužel většina "homeoffice" uživatelů už z domova nepracuje )

Při kontrolách záznamů dochází k doplňování chybějících identifikátorů (číslo cnb, oclc, isbn), doplňování popisných metadat pro zobrazování na stránkách projektu (název, autor, rok vydání), doplňování či úpravě anotace, výběru nejkvalitnější obálky (rozlišení, bez nálepek,

…). Zároveň se opravovaly chybné záznamy a propojovaly se související záznamy (dílové tituly).

V roce 2022 bylo již zkontrolováno celkem přes 486 000 záznamů (viz tabulka). Tabulka počtu opravených záznamů dle zapojených institucí (stav k 9.1. 2023):

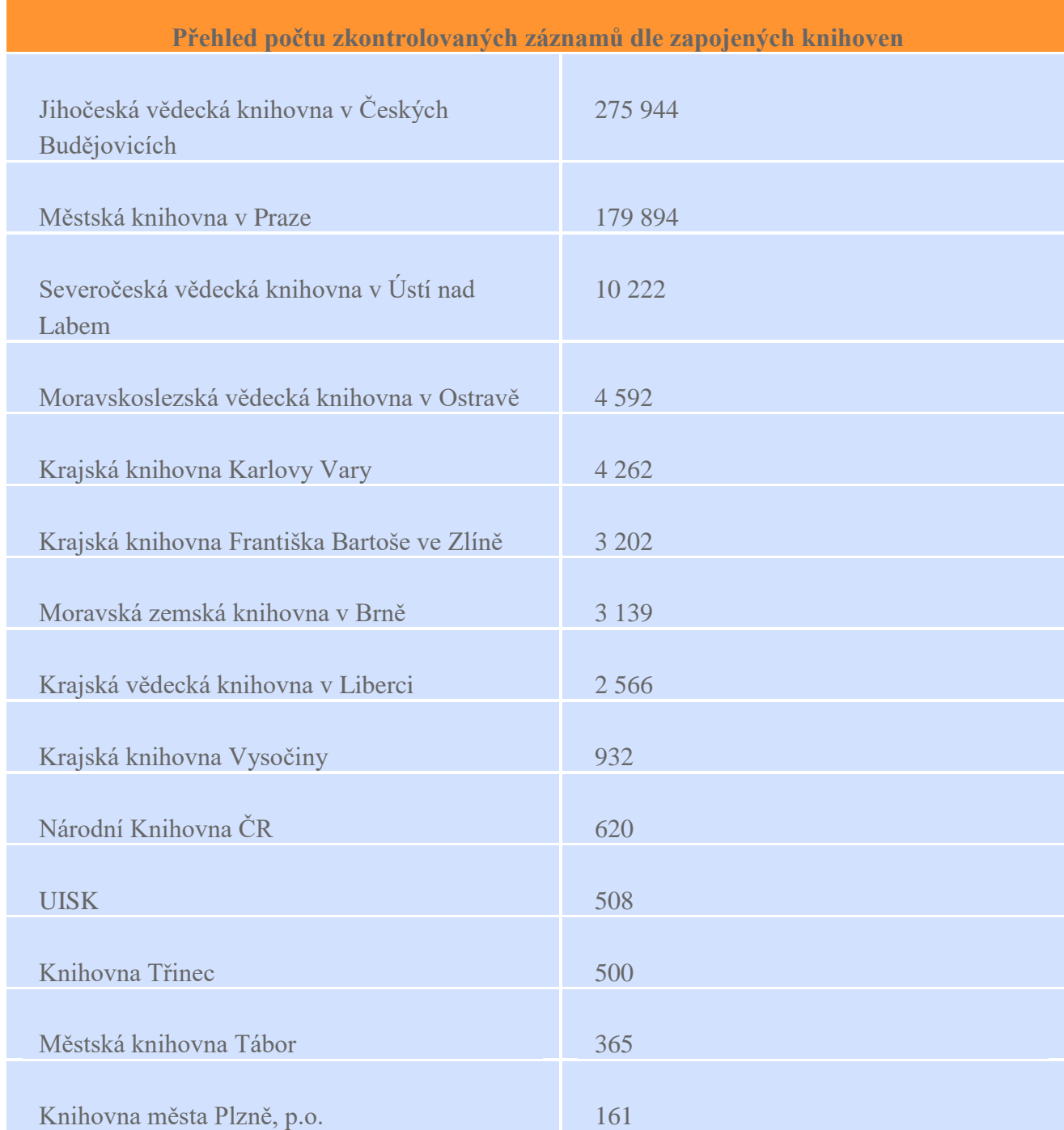

Statisticky vychází, že u cca třetiny záznamů dochází k nahrání kvalitnější obálky a u cca. 25% záznamů je doplněna či upravena anotace.

Knihovny takto získaly kvalitnější záznamy s většími obálkami.

Dále byly v roce 2022 prováděny úkoly související s kontrolou anotací a hodnocení, propojení na další vydání titulu a propojení vazeb e-knih.

Jednalo se o práce, které nelze provádět plně automatizovat a je nutné je provádět pomocí zaškolené obsluhy.

Výsledkem práce bylo:

- 1) napojení e-knih na klasické papírové tituly aktuálně je dostupných více jak 2800 e-knih z produkce Městské knihovny v Praze
- 2) propojení na další vydání titulu propojení jednotlivých vydání shodného titulu nebo navazující série titulů – řešeno ve spolupráci s CPK
- 3) opravy a schvalování anotací (stahovaných automaticky či ručně) k dokumentům za rok 2022 přibylo v projektu 50 tisíc anotací, které byly formálně zkontrolovány a doplněny k titulům,

Další úkoly řešené v roce 2022 mimo projekt:

- stahování obálek a obsahů z Kramériů knihoven ČR do dohodě s jejich administrátory
- údržba a podpora skenovacího klienta pro nahrávání dat knihovnami do projektu
- nastavení individualních exportů knihovnám pro doplnění obálek a obsahů vlastního fondu (Knihovny Masarykovy univerzity, Národní památkový ústav, Masarykův ústav a Archiv AV ČR, NIPOS – Národní informační a poradenské středisko pro kulturu)
- aktualizace webových stránek projektu
- servis a rozšíření servisních stánek projektu<https://servis.obalkyknih.cz/>
- aktualizace metodických pokynů a manuálu pro knihovny a knihovní systémy
- prezentace projektu na knihovnických akcích (Seminář uživatelů ARL, FF UK, Výroční seminář SK ČR)
- emailová a telefonická podpora projektu, spolupráce s tvůrci KIS, CPK

Popis řešení a veškeré kódy aplikace jsou volně dostupné jako opensource na adrese <https://github.com/cbvk/obalkyknih/wiki> a [https://www.obalkyknih.cz.](https://www.obalkyknih.cz/)

V Českých Budějovicích 9. 1. 2023

Ing. Jiří Nechvátal Jihočeská vědecká knihovna v Českých Budějovicích